## **Instructions for Calculating Private School Share for FY 2024 Title III EL**

Prior to the 2019-2020 application, the Title III allocation was provided as two amounts - a public share and a private share. Like the last several years, the Title III allocation for FY 2024 will not be separated and instead the private school share will be calculated directly on the Private School Allocations page based on the number of EL students from participating private schools and any administrative costs taken by the district. Districts will need only to indicate whether or not a private school will participate in Title III and also indicate how much, if any, they will use for administrative cost. The diagram on the next page demonstrates the steps in the calculations. Starred numbers indicate data that must be entered by the district.

- 1. Private schools reporting EL students and the number of EL students that they reported are preloaded into the system from data provided by CSDE.
- 2. A preliminary Title III allocation is calculated for each school based on the assumption that all schools will participate and no administrative costs will be taken. This is done in order to give the schools an approximation of their allocation amount.
- 3. \*For each school, a selection of YES or NO must be made to indicate whether or not the school will be participating in the Title III EL program.
- 4. The number of participating private EL school students is added to the number of public EL students.
- 5. \*The district must enter a value for administrative costs for the Title III private school program. If no costs will be taken, they must enter \$0.
- 6. The system calculates the Per Pupil Rate by dividing the total number of participating EL students (public plus private) into the district's Title III allocation.
- 7. Each participating school's allocation is calculated by multiplying the number of its EL students by the Per Pupil Rate.
- 8. The private school equitable share, using participating schools and administrative costs, is shown on the far right column at the bottom of the page. The amount for the Title III EL Private School Allocation in this column must equal the amount for private schools in the budget. Allocations using full participation and no administrative costs are shown to the left for comparison purposes only.

## **Private School Allocations**

The Title III EL - Rev 0 - Title III EL - Rev 0 - Title III EL **Company Company Company** 

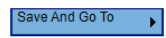

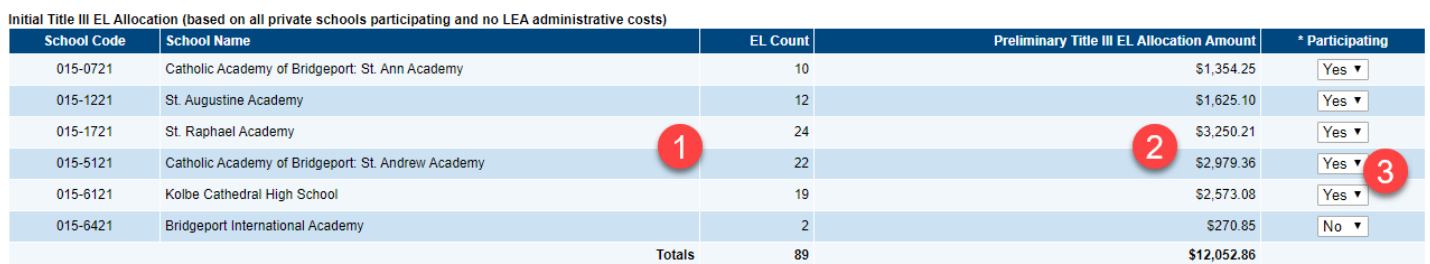

## Revised Calculations for LEAs With Administrative Costs

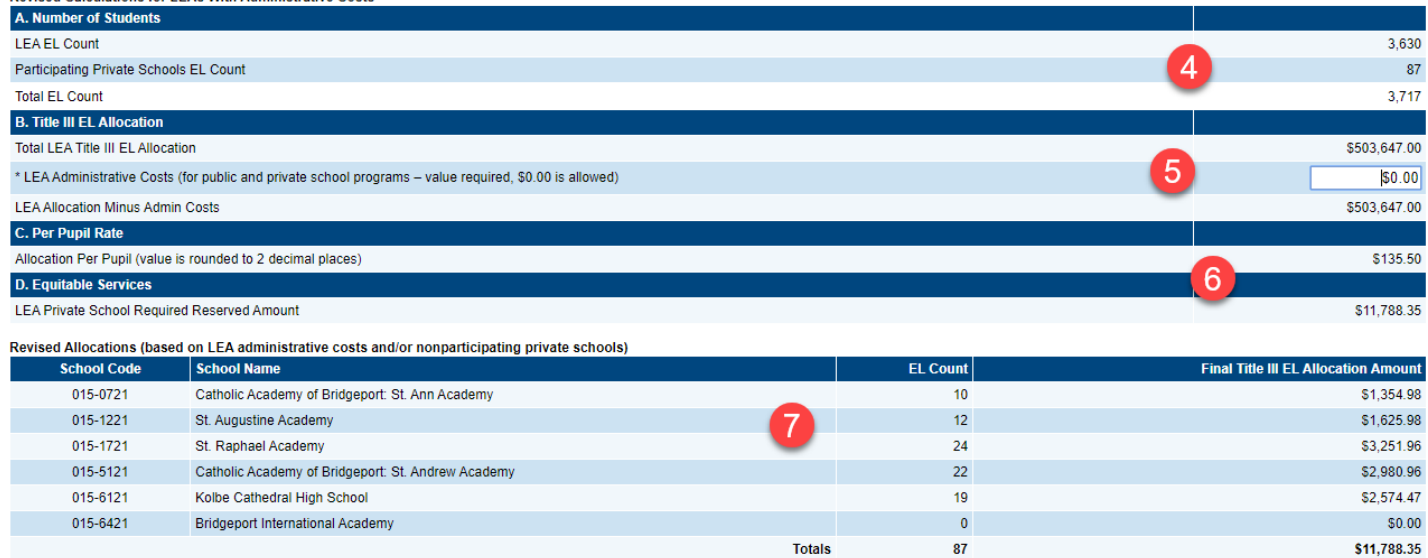

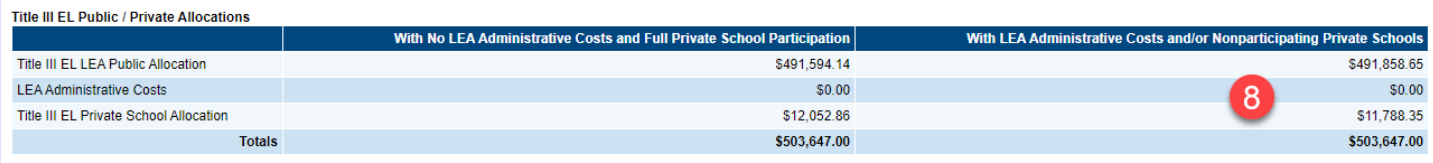

Save And Go To